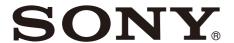

# Color Video Camera

VISCA Command List Software Version 1.20

SRG-XP1 SRG-XB25

## **Table of Contents**

| VISCA (SRG-XB25 only)              | 3    |
|------------------------------------|------|
| Overview of VISCA                  | 3    |
| VISCA Communication Specifications | 4    |
| VISCA Device Setting Command       | 6    |
| VISCA Command/ACK Protocol         | 7    |
| VISCA Camera-Issued Messages       | 8    |
| VISCA over IP                      | 9    |
| Overview of VISCA over IP          | 9    |
| Communication Method of VISCA over |      |
| IP                                 | 10   |
| Commands                           |      |
| Command List (1/6)                 | 14   |
| Command List (2/6)                 | 15   |
| Command List (3/6)                 | 16   |
| Command List (4/6)                 | 17   |
| Command List (5/6)                 | 18   |
| Command List (6/6)                 | 19   |
| Inquiry Command List (1/4)         | 20   |
| Inquiry Command List (2/4)         | 21   |
| Inquiry Command List (3/4)         | 22   |
| Inquiry Command List (4/4)         | 23   |
| VISCA Command Setting Values       | 24   |
| Camera IP Setting Commands         | . 28 |

Use of control software based upon this command list may cause malfunction or damage to hardware and software. We are not liable for any such damage.

## VISCA (SRG-XB25 only)

VISCA<sup>1)</sup> is a protocol developed by Sony for controlling a consumer's camcorder.

#### Overview of VISCA

In VISCA, the device outputting commands, such as a computer, is called the controller, and the device receiving the command, such as the SRG-XB25<sup>2)</sup>, is called a peripheral device. In VISCA, up to seven peripheral devices including this unit can be connected to a single controller using communication conforming to the RS-232 standard. The parameters of RS-232 are as follows.

- Communication speed: 9600 bps/38400 bps
- Data bits: 8Start bit: 1
- Start bit. 1
- Non parity

Flow control using XON/XOFF and RTS/CTS, etc., is not supported.

Peripheral devices are connected in a daisy chain. As shown in Fig. 1, the actual internal connection is a one-direction ring, so that messages return to the controller via the peripheral devices. The devices on the network are assigned addresses. The address of the controller is fixed at 0. The peripheral devices are assigned to the addresses, 1, 2, 3... in the connected order, starting from the one connected nearest to the controller. These addresses are set when the controller sends address commands during initialization of the network.

#### Note

Each VISCA equipment has VISCA IN and VISCA OUT connectors.

Set the DTR input (the S output of the controller) of VISCA IN to H when controlling VISCA equipment from the controller.

Fig. 1 VISCA network configuration

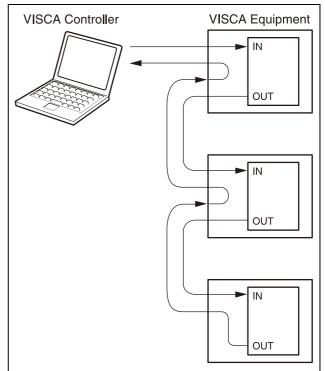

<sup>1) &</sup>quot;VISCA" is a trademark of Sony Corporation.

<sup>2)</sup> The product name of this unit, "SRG-XP1, SRG-XB25 Color Video Camera" is referred to as "the unit" or "color video camera" in this document.

### **VISCA Communication Specifications**

#### **VISCA** packet structure

The basic unit of VISCA communication is called a packet (Fig. 2). The first byte of the packet is called the header and comprises the sender's and receiver's addresses. For example, the header of the packet sent to the unit (address 1) from the controller (address 0) is 81H in hexadecimals. Packet sent to the unit (address 2) is 82H.

In the command list, as the header is 8X, input the address of the unit to X. The header of the reply packet from the unit assigned to address 1 is 90H. The packet from the unit assigned to address 2 is A0H. Some of the setting commands can be sent to all devices at one time (broadcast).\*

In the case of broadcast, the header should be 88H in hexadecimal.

When the terminator is FFH, it signifies the end of the packet.

\* The broadcast function is not available for VISCA over IP.

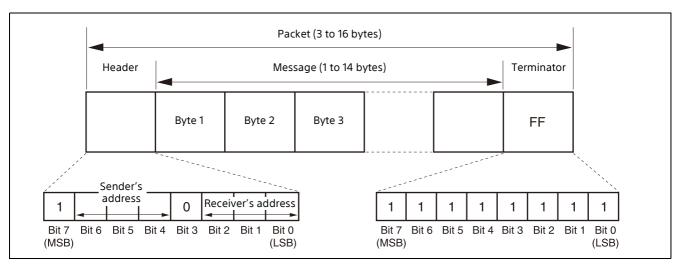

Fig. 2 Packet structure

#### Note

Fig. 2 shows the packet structure, while Fig. 3 shows the actual waveform. Data flow will take place with the LSB first.

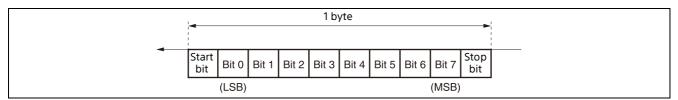

Fig. 3 Actual waveform for 1 byte

#### **Timing chart**

As VISCA command processing can only be carried out a maximum of one time in a Vertical (V) cycle, it takes maximum 4V-cycle time for an ACK/Completion to be returned.

If the Command and ACK/Completion communication time is shorter than 1V-cycle time, a command can be received at every 1V cycle.

From this point, if two or more commands are to be sent successively, wait for a reply command (an ACK or error message for a general command, and an inquiry packet for an inquiry command) of the previous command to be received before sending the next command.

1V= 16.7 msec (2160/59.94p, 1080/59.94p, 1080/59.94i, 720/59.94p, 480/59.94p, 360/59.94p), 20 msec (2160/50p, 1080/50p, 1080/50i, 720/50p, 360/50p), 33.4 msec (2160/29.97p, 1080/29.97p, 720/29.97p, 360/29.97p), 40 msec (2160/25p, 1080/25p, 720/25p, 360/25p)

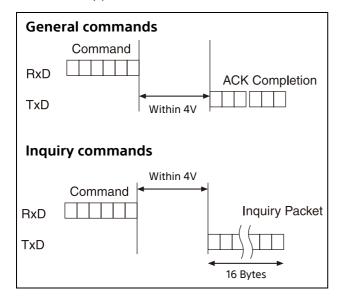

#### Command and inquiry

#### Command

Sends operational commands to the unit.

#### Inquiry

Used for inquiring about the current state of the unit.

#### Command/Inquiry Packet

8X QQ RR ... FF

QQ: Command/Inquiry (01=Command, 09=Inquiry) RR: Category Code (00=Interface, 04=camera, 06=Pan/Tilter) X=1 to 7: Address of the unit (Locked to "X=1" for VISCA over IP)

For actual values to be sent, see Command Lists or Inquiry Command Lists.

#### Responses for commands and inquiries

#### ACK message

Returned by the unit when it receives a command. No ACK message is returned for an inquiry.

#### • Completion message

Returned by the unit when execution of commands or inquiries is completed. In the case of inquiry commands, reply data for the inquiry is contained after the 3rd byte of the packet. In the case of commands or inquiries that do not use sockets, the socket number will contain 0.

|                                                                  | Reply Packet                     |
|------------------------------------------------------------------|----------------------------------|
| ACK                                                              | Y0 4Z FF                         |
| Completion (commands)                                            | Y0 5Z FF                         |
| Completion (Inquiries)                                           | Y0 5ZFF                          |
| Y = 9 to F: Address of the unit<br>over IP)<br>Z = socket number | + 8 (Locked to "Y = 9" for VISCA |

#### Error message

When a command or inquiry command could not be executed or failed, an error message is returned instead of a completion message.

|                            | Error Packet |
|----------------------------|--------------|
| Message length error       | Y0 6Z 01 FF  |
| Syntax Error               | Y0 6Z 02 FF  |
| Command buffer full        | Y0 6Z 03 FF  |
| Command canceled           | Y0 6Z 04 FF  |
| No socket (to be canceled) | Y0 6Z 05 FF  |
| Command not executable     | Y0 6Z 41 FF  |
|                            | - /          |

Y = 9 to F: Address of the unit + 8 (Locked to "Y = 9" for VISCA over IP)

Z = socket number

#### Socket number

When command messages are sent to the unit, it is normal to send the next command message after receiving the completion message or error message. However, to deal with advanced uses, the unit has two sets of buffers (memories) for commands, so that up to two commands including the commands currently being executed can be received. (There is a wait longer than a 1V cycle between commands.) However, depending on the command, it may be necessary to wait until the first command is completed due to system reasons. When the unit receives commands, it notifies which command buffer was used using the socket number of ACK message. As the completion message or error message also has a socket number, it indicates which command has ended. Even when two command buffers are being used, the unit management command and inquiry messages can be executed.

The ACK message is not returned for these commands and inquiries, and only the completion message of socket number 0 is returned.

#### **Command execution cancel**

To cancel a command which has already been sent, send a Cancel command as the next command. To cancel one of two commands which have been sent, use the cancel message.

#### **Cancel Packet**

8X 2Z FF Cancel

> X = 1 to 7: Address of the unit (Locked to "X = 1" for VISCA over IP) Z = socket number

Error message "Command Canceled" will be returned for this command, but this is not a fault. It indicates that the command has been canceled.

### **VISCA Device Setting Command**

Before starting control of the unit, make sure to send the Address Set command and IF Clear command using the broadcast.

#### For VISCA network administration

#### Address Set<sup>\*</sup>

Sets an address of a peripheral device. Use when initializing the network, and receiving the following network change message.

\* Not available for VISCA over IP.

#### Network Change<sup>\*</sup>

Sent from the peripheral device to the controller when a device is removed from or added to the network. The address must be re-set when this message is received.

\* Not available for VISCA over IP.

#### **Packet**

Address Set 88 30 01 FF Network Change Y0 38 FF Y = 9 to F: Address of the unit + 8

#### VISCA interface command

#### • IF Clear

Clears the command buffer in the unit. When cleared, the operation currently being executed is not guaranteed.

Command

Renly Packet

|                                    | Communa              | ricpry racket          |
|------------------------------------|----------------------|------------------------|
|                                    | Packet               |                        |
| IF_Clear                           | 8X 01 00 01 FF       |                        |
| IF_Clear (broadcast)*              | 88 01 00 01 FF       | 88 01 00 01 FF         |
| X = 1 to 7: Address of t<br>IP)    | •                    |                        |
| Y = 9 to F: Address of to over IP) | the unit + 8 (Locked | I to "Y = 9" for VISCA |

\* Not available for VISCA over IP.

#### VISCA interface and inquiry

#### CAM VersionIng

Returns information on the VISCA interface.

#### Inquiry **Reply Packet Packet**

CAM VersionIng 8X 09 00 02 FF YO 50 GG GG HH HH JJ JJ KK FF X = 1 to 7: Address of the unit (Locked to "X = 1" for VISCA over IP) Y = 9 to F: Address of the unit + 8 (Locked to "Y = 9" for VISCA over IP) GGGG = Vendor ID 0001: Sony HHHH = Model ÍD 061D: SRG-XP1 (supports VISCA over IP only) 061E: SRG-XB25 JJJJ = ROM revision KK = Maximum socket # (02)

### **VISCA Command/ACK Protocol**

| Command                  | Command<br>Message             | Reply Message                                                 | Comments                                                                                                    |
|--------------------------|--------------------------------|---------------------------------------------------------------|----------------------------------------------------------------------------------------------------|
| General<br>Command       | 81 01 04 38 02 FF<br>(Example) | 90 4z FF (ACK), 90 5z FF<br>(Completion)<br>(z: Socket No.)   | Returns ACK when a command has been accepted, or Completion when a command has been executed.                              |
|                          | 81 01 04 38 FF<br>(Example)    | 90 60 02 FF (Syntax<br>Error)                                 | Accepted a command which is not supported or a command lacking parameters.                                                 |
|                          | 81 01 04 38 02 FF<br>(Example) | 90 60 03 FF<br>(Command Buffer Full)                          | Could not accept the command as there are two commands currently being executed.                                           |
|                          | 81 01 04 08 02 FF<br>(Example) | 90 6z 41 FF<br>(Command Not<br>Executable)<br>(z: Socket No.) | Could not execute the command in the current mode.                                                                         |
| Inquiry<br>Command       | 81 09 04 38 FF<br>(Example)    | 90 50 02 FF<br>(Completion)                                   | Does not return ACK for the Inquiry Command.                                                                               |
|                          | 81 09 05 38 FF<br>(Example)    | 90 60 02 FF (Syntax<br>Error)                                 | Accepted an incompatible command.                                                                                          |
| Address Set*             | 88 30 01 FF                    | 88 30 02 FF                                                   | Broadcast only. The device address number plus 1 is returned.                                                              |
| IF_Clear<br>(Broadcast)* | 88 01 00 01 FF                 | 88 01 00 01 FF                                                | The same command is returned.                                                                                              |
| IF_Clear (For x)         | 8x 01 00 01 FF                 | y0 50 FF (Completion)                                         | ACK is not returned for this command.                                                                                      |
| Command Cancel           | 8x 2z FF<br>(z: Socket No.)    | y0 6z 04 FF<br>(Command Canceled)                             | Returned when the command of the specified socket is canceled. Completion for the command canceled is not returned.        |
|                          |                                | y0 6z 05 FF (No Socket)                                       | Returned when the command of the specified socket has already been completed or when the specified socket number is wrong. |

<sup>\*</sup> Not available for VISCA over IP.

Do not transmit the command (except Address Set, IF\_Clear, Command Cancel and POWER (page 14)) when any menu is displayed on the screen. If displayed, clear the menu first using MENU (page 18) command, and then proceed.

### **VISCA Camera-Issued Messages**

### **ACK/Completion Messages**

| Command    | Command Message             | Comments                                     |
|------------|-----------------------------|----------------------------------------------|
| ACK        | y0 4z FF<br>(z: Socket No.) | Returned when the command is accepted.       |
| Completion | y0 5z FF<br>(z: Socket No.) | Returned when the command has been executed. |

y = Device address + 8 (Locked to "y = 9" for VISCA over IP.)

### **Error Messages**

| Command                   | Command Message                | Comments                                                                                                    |  |
|---------------------------|--------------------------------|----------------------------------------------------------------------------------------------------|--|
| Syntax Error              | y0 60 02 FF                    | Returned when the command format is different or when a command with illegal command parameters is received.                                                               |  |
| Command Buffer Full       | y0 60 03 FF                    | Could not accept a command that is received while two commands are currently being executed (two sockets have bee used).                                                   |  |
| Command Canceled          | y0 6z 04 FF<br>(z: Socket No.) | Returned when a command which is being executed in a socket specified by the cancel command is canceled. The completion message for the command is not returned.           |  |
| No Socket                 | y0 6z 05 FF<br>(z: Socket No.) | Returned when no command is executed in a socket specified the cancel command, or when an invalid socket number is specified.                                              |  |
| Command Not<br>Executable | y0 6z 41 FF<br>(z: Socket No.) | Returned when a command cannot be executed due to current conditions. For example, when a command for controlling the manual focus is received during the auto focus mode. |  |

y = Device address + 8 (Locked to "y = 9" for VISCA over IP.)

### **Network Change Message**

| ( | Command                     | Command Message | Comments                                     |
|---|-----------------------------|-----------------|----------------------------------------------|
| П | Network Change <sup>*</sup> | y0 38 FF        | Issued when power is supplied to the camera. |

<sup>\*</sup> Not available for VISCA over IP.

y = Device address + 8

### **VISCA** over IP

#### Overview of VISCA over IP

With VISCA over IP function, you can control the camera using VISCA on a controller equipped with IP communication capabilities via LAN. You can connect up to 5 controllers simultaneously on the network.

The communication specifications of VISCA over IP are as follows:

- Interface
  - RJ-45 10BASE-T/100BASE-TX/1000BASE-T (auto sensing)
- Internet protocol IPv4
- Transport protocol UDP
- IP address
  Set by the IP setting command (page 28)
- Port address 52381
- Delivery confirmation/Retransmission control

Depends on the application

In these instructions, the device outputting commands, such as a computer, is called the controller, and the device receiving the command, such as an SRG series camera, is called a peripheral device. The controllers and peripheral devices are connected to a one-direction ring conforming to RS-232 standards. On the IP communication connection, the controllers and peripheral devices are connected by bus through a LAN.

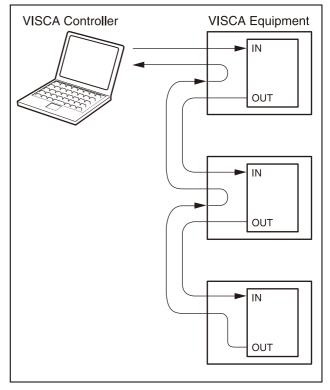

**RS422** connection

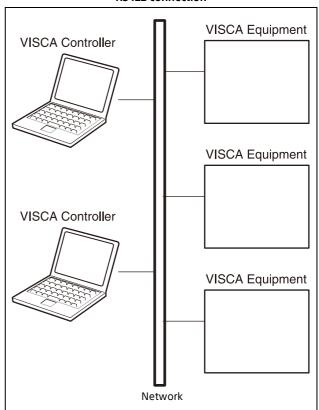

IP communication connection

While the IP communication connection, the address of each device cannot be set in the VISCA message as it is because the controllers and peripheral devices that are connected simultaneously are increased. In this case, addresses of the controllers and peripheral devices that are set in the VISCA message are locked to 0 (for the controller) or 1 (for the peripheral device).

Due to the nature of the IP communication, the use of some VISCA functions are limited. For details, "Limitations" (page 13).

For how to set an IP address of the camera, see "Camera IP Setting Commands" (page 28).

# Communication Method of VISCA over IP

#### Communication method

VISCA over IP can process the VISCA communication between the controllers and peripheral devices using the messages that can be identified on the LAN, and sends/receives them. Because of this, VISCA over IP is not concerned about the contents of the communication between the controllers and peripheral devices. However, the VISCA communication sequence is different, depending on the types, as follows.

#### **VISCA** command

This is a command from the controller to the peripheral device.

When the peripheral device receives this command, ACK is returned. After completing command processing, a completion notice is returned. This command uses the socket of VISCA. The order of completion notices may be changed if the multiple commands are sent to the same peripheral device.

#### **VISCA** inquiry

This is an inquiry from the controller to the peripheral device.

When the peripheral device receives this type of command, the reply for the inquiry is returned. This command does not use the socket of VISCA. The order of the replies is not changed if a multiple commands are sent.

#### VISCA reply

This is an ACK, completion notice, reply, or error reply from the peripheral device to the controller. The classification for sending messages from the peripheral device to the controller is common.

#### VISCA device setting command

This is the device setting command from the controller to the peripheral device as follows. When the peripheral device receives this type of command, the command is activated.

#### Address Set

Sets the address of the peripheral device, and does not return a reply to the controller. While using VISCA over IP, the Address Set command is not sent from the controller because a Network Change command from the peripheral

device that triggers sending command is not issued.

#### • IF Clear

Sends the reply message to the controller after clearing, without using VISCA socket.

#### • CAM VersionIng

Sends the reply message to the controller, without using VISCA socket.

#### **Format**

These are the specifications of the message header (8 bytes) and payload (1 to 16 bytes).

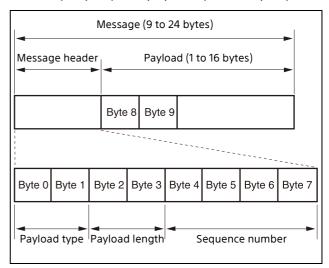

Message structure

#### Note

The actual LAN out method is big-endian, LSB first.

#### Payload type

Stores the value (Byte 0 and Byte 1) of the following table on the payload division.

| Name                         | Value (Byte 0) | Value (Byte 1) | Description                                                                                |
|------------------------------|----------------|----------------|--------------------------------------------------------------------------------------------|
| VISCA command                | 0x01           | 0x00           | Stores the VISCA command.                                                                  |
| VISCA inquiry                | 0x01           | 0x10           | Stores the VISCA inquiry.                                                                  |
| VISCA reply                  | 0x01           | 0x11           | Stores the reply for the VISCA command and VISCA inquiry, or VISCA device setting command. |
| VISCA device setting command | 0x01           | 0x20           | Stores the VISCA device setting command.                                                   |
| Control command              | 0x02           | 0x00           | Stores the control command.                                                                |
| Control reply                | 0x02           | 0x01           | Stores the reply for the control command.                                                  |

#### Payload length

Stores the number of bytes (1 to 16) of data that is stored on the payload.

Example: When the payload length is 16 bytes.

Byte 2: 0x00 Byte 3: 0x10

#### Sequence number

The controller stores the sequence number that is added every time a message is sent. If the sequence number reaches the limit, next value will be 0. The peripheral device saves the sequence number in the message from the controller, and stores the sequence number of the received message corresponding to the message sent to the controller.

#### **Payload**

Depending on the payload type, the following are stored.

#### • VISCA command

Stores the packet of the VISCA command.

#### VISCA inquiry

Stores the packet of VISCA message.

#### VISCA reply

Stores the reply for the command or inquiry (ACK message, completion message, or error message).

#### VISCA device setting command

Stores the packet of the VISCA device setting command.

#### Control command

The following are stored on the payload division of the control command.

| Name  | Value  | Description                                                                                |  |
|-------|--------|--------------------------------------------------------------------------------------------|--|
| RESET | 0x01   | Resets the sequence number to 0. The value that was set as the sequence number is ignored. |  |
| ERROR | 0x0Fpp | pp=01: Abnormality in the sequence number.                                                 |  |
|       |        | pp=02: Abnormality in the message (message type).                                          |  |

#### Control reply

The following are stored on the payload division of the reply for the control command.

| Message | Value | Description      |
|---------|-------|------------------|
| ACK     | 0x01  | Reply for RESET. |

#### **Delivery confirmation**

VISCA over IP uses UDP as a communications protocol of the transport layer. Delivery of messages is not guaranteed for the UDP communication. Delivery confirmation and retransmission should be performed on the application.

Normally, when the controller sends a message to the peripheral device, the controller sends the new message after receiving the reply for the last message. You can confirm delivery of messages by managing the time-out waiting for a reply message sent.

If time out occurs on the controller, loss of one of the following messages is considered:

- Command
- ACK message
- · Completion message for the command
- Inquiry
- Reply message for the inquiry
- Error message
- Inquiry of the VISCA device setting command
- Reply message of the VISCA device setting command

If time out occurs on the controller, you can infer the lost message and state of the peripheral device by retransmitting the message using the same sequence number. The following table shows the received message and status by retransmission of the lost message, and the reference of correspondence after retransmission for each case.

(Except for the case that a time out occurs for reasons other than loss of message.)

| Lost message                                            | Received message for retransmission                     | Status after retransmission                                                                         | Correspondence after retransmission (Reference)                                                |
|---------------------------------------------------------|---------------------------------------------------------|----------------------------------------------------------------------------------------------------|------------------------------------------------------------------------------------------------|
| Command                                                 | ACK message                                             | Command is performed by retransmission.                                                             | Continue processing.                                                                           |
| ACK message                                             | ERROR (Abnormality in the sequence number.)             | Command has been performed. If only the ACK message is lost, the completion message returns.        | If the result by the completion message is needed, retransmit by updating the sequence number. |
| Completion message for the command                      | ERROR (Abnormality in the sequence number.)             | Command has been performed.                                                                         | If the result by the completion message is needed, retransmit by updating the sequence number. |
| Inquiry                                                 | Reply message                                           | Inquiry is performed by retransmission.                                                             | Continue processing.                                                                           |
| Reply message for the inquiry                           | ERROR (Abnormality in the sequence number.)             | Inquiry has been performed.                                                                         | If the result by the reply message is needed, retransmit by updating the sequence number.      |
| Error message                                           | Error message                                           | Command is not performed. If the error cause eliminates, normal reply returns (ACK, reply message). | Eliminate the error cause. If normal reply returns, continue processing.                       |
| Inquiry of the VISCA device setting command             | Reply message of the<br>VISCA device setting<br>command | Inquiry is performed by retransmission.                                                             | Continue processing.                                                                           |
| Reply message of<br>the VISCA device<br>setting command | ERROR (Abnormality in the sequence number.)             | Inquiry has been performed.                                                                         | If the result by the reply message is needed, retransmit by updating the sequence number.      |

The SRG series cameras have 2 buffers (memories) for the command to deal with advanced uses. When using VISCA over IP, up to 2 commands (including the current command) can be received. Depending on the message from the controller to the peripheral device, there are some messages that do not need to guarantee delivery. However, the peripheral device receives commands from multiple controllers while connected to VISCA over IP. If the multiple commands are send without waiting for the reply, the possibility of non-execution of the command and errors due to buffer overflow become high, because of limitations of order to receive commands or execution interval of command. It may cause efficiency to be reduced substantially.

#### **Timing chart**

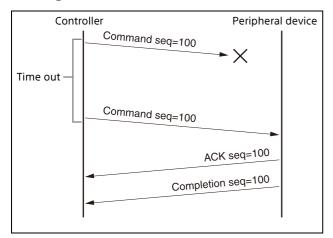

Timing chart (loss of command)

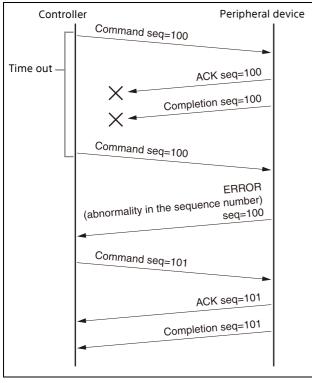

Timing chart (loss of ACK or completion message)

#### Limitations

The following are limitations for VISCA over IP as compared with the VISCA specifications.

# Locking the peripheral device's address of the VISCA message to 1

VISCA over IP cannot reflect each address to the address of the VISCA message because up to 112 peripheral devices and 5 controllers are connected. Because of this, the peripheral device's address of VISCA command is locked to 1 when using VISCA over IP. If the peripheral device's address is set to other than 1 for the VISCA command, the peripheral device works without hindrance since the peripheral device recognizes that its address is set to 1.

## Locking the controller's address of the VISCA message to 0.

For the same reason as the peripheral device's address, the controller's address of VISCA command is locked to 0. If the controller's address is set to other than 0, the peripheral device works without hindrance, and the reply address from the peripheral device is always set to 0.

## Prohibition of specifying the broadcast address for the VISCA message

Do not use the broadcast address because it requires the serial communication. Operations under the broadcast address is set to the command are not guaranteed.

## Prohibition of the Address Set for VISCA device setting command

Do not use this command because it requires the serial communication. Operations under the Address Set command is sent are not guaranteed.

# VISCA Network Change command is not supported

This cannot be issued because it requires the serial communication.

# Commands

### Command List (1/6)

| Command Set     | Command             |                 | Command Packet                   | Comments                                                                                                    |
|-----------------|---------------------|-----------------|----------------------------------|----------------------------------------------------------------------------------------------------|
| POWER           | ON/STANDBY          | _               | 8x 01 04 00 0p FF                | p: 2=On, 3=Standby                                                                                                    |
| ZOOM            | STOP                | _               | 8x 01 04 07 00 FF                |                                                                                                    |
|                 | TELE                | Standard speed  | 8x 01 04 07 02 FF                |                                                                                                    |
|                 | WIDE                | Standard speed  | 8x 01 04 07 03 FF                |                                                                                                    |
|                 | TELE                | Variable        | 8x 01 04 07 2p FF                | p: 0 (Low) to 7 (High)                                                                                                    |
|                 | WIDE                | Variable        | 8x 01 04 07 3p FF                | p: 0 (Low) to 7 (High)                                                                                                    |
|                 | DIRECT              | Standard speed  | 8x 01 04 47 0p 0q 0r<br>0s FF    | pqrs: Refer to "Zoom position and<br>zoom ratio (reference)" in the "VISCA<br>Command Setting Values" section.                              |
|                 | DIRECT              | Variable        | 8x 01 04 47 0p 0q 0r<br>0s 0t FF | pqrs: Refer to "Zoom Position and<br>Zoom Ratio (reference)" in the<br>"VISCA Command Setting Values"<br>section.<br>t: 0 (Low) to 7 (High) |
|                 | ZOOM MEMORY<br>MODE | -               | 8x 01 04 47 00 0p FF             | p: 2=On, 3=Off                                                                                                    |
| DZOOM           | ON                  | -               | 8x 01 04 06 02 FF                | Digital Zoom On                                                                                                    |
|                 | OFF*                | -               | 8x 01 04 06 03 FF                | Digital Zoom Off                                                                                                    |
|                 | PIXEL ZOOM          | -               | 8x 01 04 06 04 FF                | Pixel Zoom                                                                                                    |
| FOCUS*          | STOP                | -               | 8x 01 04 08 00 FF                |                                                                                                    |
|                 | FAR                 | Standard speed  | 8x 01 04 08 02 FF                |                                                                                                    |
|                 | NEAR                | Standard speed  | 8x 01 04 08 03 FF                |                                                                                                    |
|                 | FAR                 | Step            | 8x 01 04 08 04 FF                |                                                                                                    |
|                 | NEAR                | Step            | 8x 01 04 08 05 FF                |                                                                                                    |
|                 | FAR                 | Variable        | 8x 01 04 08 2p FF                | p: 0 (Low) to 7 (High)                                                                                                    |
|                 | NEAR                | Variable        | 8x 01 04 08 3p FF                | p: 0 (Low) to 7 (High)                                                                                                    |
|                 | DIRECT              | _               | 8x 01 04 48 0p 0q 0r<br>0s FF    | pqrs: Refer to "Focus ratio and focus<br>distance (reference)" in the "VISCA<br>Command Setting Values" section.                            |
|                 | MODE                | Auto/<br>Manual | 8x 01 04 38 pp FF                | pp: 02=Auto Focus, 03=Manual<br>Focus, 10=Toggle                                                                                            |
|                 | ONE PUSH TRIGGER    | _               | 8x 01 04 18 01 FF                | One Push AF Trigger (Enabled during<br>Manual Focus mode)                                                                                   |
|                 | NEAR LIMIT          | _               | 8x 01 04 28 0p 0q 0r<br>0s FF    | pqrs: Refer to "Focus Ratio and Focus<br>Distance (reference)" in the "VISCA<br>Command Setting Values" section.                            |
| CAM_CURVE*      | CURVE TRACKING      | _               | 8x 01 7E 07 0C 02 FF             | Curve tracking ON/OFF                                                                                                    |
|                 | ZOOM TRACKING       | _               | 8x 01 7E 07 0C 03 FF             |                                                                                                    |
| AF SENSITIVITY* | -                   | _               | 8x 01 04 58 0p FF                | p: 1=High, 2=Middle, 3=Low                                                                                                    |
| AF FRAME*       | -                   | -               | 8x 01 7E 07 00 pp FF             | pp: 01=Auto, 02=Full Frame,<br>03=Center, 10=Toggle                                                                                         |
| CAM_INITIALIZE* | -                   | -               | 8x 01 04 19 01 FF                | Lens Initialization Start                                                                                                    |

<sup>\*</sup> Only available for SRG-XB25.

### Command List (2/6)

| Command Set           | Comma            | and | Command Packet                | Comments                                     |
|-----------------------|------------------|-----|-------------------------------|----------------------------------------------|
| RESOLUTION<br>SETTING | -                | -   | 8x 01 7E 04 32 0p 0q<br>FF    | pq:<br>0x07: QFHD 4K(3840×2160) - 59.94p     |
|                       | _                | _   |                               | 0x17: QFHD 4K(3840×2160) - 50p               |
|                       | _                | _   |                               | 0x06: QFHD 4K(3840×2160) - 29.97p            |
|                       | _                | _   |                               | 0x16: QFHD 4K(3840×2160) - 25p               |
|                       | -                | -   |                               | 0x03: FHD 1080i(1920×1080) - 59.94i          |
|                       | -                | _   |                               | 0x04: FHD 1080P(1920×1080) -<br>59.94p       |
|                       | -                | _   |                               | 0x13: FHD 1080i(1920×1080) - 50i             |
|                       | -                | _   |                               | 0x14: FHD 1080P(1920×1080) - 50p             |
|                       | -                | _   |                               | 0x02: FHD 1080P(1920×1080) -<br>29.97p       |
|                       | -                | _   |                               | 0x12: FHD 1080P(1920×1080) - 25p             |
|                       | -                | _   |                               | 0x01: HD 720P(1280×720) - 59.94p             |
|                       | -                | _   |                               | 0x11: HD 720P(1280×720) - 50p                |
|                       | -                | _   |                               | 0x00: 480P(720×480) - 59.94p                 |
| HDMI FORMAT           | RGB              | _   | 8x 01 7E 01 03 00 01<br>FF    | HDMI Format: RGB / YUV420 /<br>YUV422        |
|                       | YUV420           | -   | 8x 01 7E 01 03 00 02<br>FF    | (YUV420 enabled only for 4K59.94P/<br>4K50P) |
|                       | YUV422           | -   | 8x 01 7E 01 03 00 03<br>FF    |                                              |
| HDMI OUTPUT           | 16 to 235        | _   | 8x 01 7E 07 01 01 FF          | HDMI Output Range: 16 to 235 / 1 to          |
| RANGE                 | 1 to 254         | _   | 8x 01 7E 07 01 02 FF          | 254                                          |
| CAM_WB                | AUTO1            | _   | 8x 01 04 35 00 FF             | Auto1                                        |
|                       | INDOOR           | -   | 8x 01 04 35 01 FF             | Indoor mode                                  |
|                       | OUTDOOR          | -   | 8x 01 04 35 02 FF             | Outdoor mode                                 |
|                       | ONE PUSH WB      | _   | 8x 01 04 35 03 FF             | One Push WB mode                             |
|                       | AUTO2            | _   | 8x 01 04 35 04 FF             | Auto2                                        |
|                       | MANUAL           | -   | 8x 01 04 35 05 FF             | Manual mode                                  |
|                       | SODIUM LAMP      | -   | 8x 01 04 35 08 FF             | Sodium lamp source fixed mode                |
|                       | ONE PUSH TRIGGER | _   | 8x 01 04 10 05 FF             | One Push WB Trigger                          |
| CAM_WB_RGAIN          | RESET            | -   | 8x 01 04 03 00 FF             | Return to 64 (80) value                      |
|                       | UP               | _   | 8x 01 04 03 02 FF             |                                              |
|                       | DOWN             | _   | 8x 01 04 03 03 FF             |                                              |
|                       | DIRECT           | _   | 8x 01 04 43 00 00 0p<br>0q FF | pq: 00(0) to 80(128)                         |
| CAM_WB_BGAIN          | RESET            | _   | 8x 01 04 04 00 FF             | Return to 64 (80) value                      |
|                       | UP               | _   | 8x 01 04 04 02 FF             |                                              |
|                       | DOWN             | _   | 8x 01 04 04 03 FF             |                                              |
|                       | DIRECT           | -   | 8x 01 04 44 00 00 0p<br>0q FF | pq: 00(0) to 80(128)                         |
| CAM_AE                | FULL AUTO        | _   | 8x 01 04 39 00 FF             | Automatic Exposure mode                      |
|                       | MANUAL           | _   | 8x 01 04 39 03 FF             | Manual Control mode                          |
|                       | SHUTTER PRIORITY | _   | 8x 01 04 39 0A FF             | Shutter Priority Mode                        |
|                       | IRIS PRIORITY*   | _   | 8x 01 04 39 0B FF             | Iris Priority Mode                           |

<sup>\*</sup> Only available for SRG-XB25.

### Command List (3/6)

| Command Set    | Comn              | nand | Command Packet                   | Comments                                                                                                 |
|----------------|-------------------|------|----------------------------------|----------------------------------------------------------------------------------------------------|
| FLICKER CANCEL | ON/OFF            | _    | 8x 01 04 32 0p FF                | p: 2=On, 3=Off                                                                                           |
|                | 50HZ              | -    | 8x 01 7E 01 74 00 FF             |                                                                                                    |
|                | 60HZ              | -    | 8x 01 7E 01 74 01 FF             |                                                                                                    |
| SHUTTER        | RESET             | -    | 8x 01 04 0A 00 FF                | Return to the default value<br>depending on the frame rate of<br>video output                            |
|                | UP                | -    | 8x 01 04 0A 02 FF                | Fast                                                                                                    |
|                | DOWN              | -    | 8x 01 04 0A 03 FF                | Slow                                                                                                    |
|                | DIRECT            | -    | 8x 01 04 4A 00 00 0p<br>0q FF    | pq: Refer to "Exposure control"<br>(Shutter Speed) in the "VISCA<br>Command Setting Values" section.     |
| MAX SHUTTER    | LIMIT             | -    | 8x 01 05 2A 00 0p 0q<br>FF       | pq: Refer to "Exposure control" (Max<br>Shutter Speed) in the "VISCA<br>Command Setting Values" section. |
| MIN SHUTTER    | LIMIT             | -    | 8x 01 05 2A 01 0p 0q<br>FF       | pq: Refer to "Exposure control" (Min<br>Shutter Speed) in the "VISCA<br>Command Setting Values" section. |
| IRIS*          | RESET             | -    | 8x 01 04 0B 00 FF                | Return to initial value                                                                                  |
|                | UP                | -    | 8x 01 04 0B 02 FF                | Open                                                                                                    |
|                | DOWN              | -    | 8x 01 04 0B 03 FF                | Close                                                                                                    |
|                | DIRECT            | -    | 8x 01 04 4B 00 00 0p<br>0q FF    | pq: Refer to "Exposure control" (Iris) in the "VISCA Command Setting Values" section.                    |
|                | IRIS LIMIT (MIN.) | -    | 8x 01 7E 07 02 01 00<br>0p FF    | p: 4(F11) to B(F3.2)<br>(Disabled when AE MODE is set to<br>Manual or Iris Priority)                     |
|                | IRIS LIMIT (MAX.) | -    | 8x 01 7E 07 02 00 00<br>0p FF    | p: 4(F11) to B(F3.2)<br>(Disabled when AE MODE is set to<br>Manual or Iris Priority)                     |
| GAIN           | RESET             | _    | 8x 01 04 0C 00 FF                | Return to initial value                                                                                  |
|                | UP                | -    | 8x 01 04 0C 02 FF                |                                                                                                    |
|                | DOWN              | -    | 8x 01 04 0C 03 FF                |                                                                                                    |
|                | DIRECT            | -    | 8x 01 04 4C 00 00 0p<br>0q FF    | pq: 00(0dB) to 0F(+45dB)                                                                                 |
|                | GAIN LIMIT        | -    | 8x 01 04 2C 0p FF                | p: 3(+9dB) to F(+45dB)                                                                                   |
| BRIGHT         | RESET             | -    | 8x 01 7E 07 0D 00 FF             | Return to initial value                                                                                  |
|                | UP                | -    | 8x 01 7E 07 0D 02 FF             |                                                                                                    |
|                | DOWN              | -    | 8x 01 7E 07 0D 03 FF             |                                                                                                    |
|                | DIRECT            | -    | 8x 01 7E 07 0E 00 00<br>0p 0q FF | pq: 00 to 0F                                                                                             |
| EXPOSURE       | ON                | -    | 8x 01 04 3E 02 FF                | Exposure Compensation ON/OFF                                                                             |
| COMPENSATION   | OFF               | -    | 8x 01 04 3E 03 FF                |                                                                                                    |
|                | RESET             | -    | 8x 01 04 0E 00 FF                | Return to initial value                                                                                  |
|                | UP                | -    | 8x 01 04 0E 02 FF                |                                                                                                    |
|                | DOWN              | -    | 8x 01 04 0E 03 FF                |                                                                                                    |
|                | DIRECT            | -    | 8x 01 04 4E 00 00 0p<br>0q FF    | pq: 00 to 0A                                                                                             |
| BACKLIGHT      | ON                | _    | 8x 01 04 33 02 FF                | Back Light Compensation ON/OFF                                                                           |
| COMPENSATION   | OFF               | -    | 8x 01 04 33 03 FF                |                                                                                                    |

<sup>\*</sup> Only available for SRG-XB25.

## Command List (4/6)

| Command Set             | Comn          | nand | Command Packet                | Comments                                                                                                    |
|-------------------------|---------------|------|-------------------------------|----------------------------------------------------------------------------------------------------|
| SPOT AE                 | ON            |      | 8x 01 04 59 02 FF             | Spot AE ON/OFF                                                                                                    |
|                         | OFF           | _    | 8x 01 04 59 03 FF             |                                                                                                    |
| VISIBILITY<br>ENHANCER  | SET PARAMETER | -    | 8x 01 7E 04 00 0p FF          | p: 0=Off, 1 to 3=Effect                                                                                                    |
| APERTURE                | RESET         | -    | 8x 01 04 02 00 FF             | Return to initial value                                                                                                    |
|                         | UP            | _    | 8x 01 04 02 02 FF             |                                                                                                    |
|                         | DOWN          | _    | 8x 01 04 02 03 FF             |                                                                                                    |
|                         | DIRECT        | -    | 8x 01 04 42 00 00 0p<br>0q FF | pq: 00 to 0E                                                                                                    |
| NOISE REDUCTION         | 2D 3D NR      | -    | 8x 01 05 53 0p 0q FF          | p: 2D NR Level Setting, p: 0 to 3<br>q: 3D NR Level Setting, p: 0 to 3                                                                                                    |
| LENS DISTORTION         | ON            | -    | 8x 01 7E 07 04 02 FF          | Lens distortion correction ON/OFF                                                                                                    |
| CORRECT*1               | OFF           | -    | 8x 01 7E 07 04 03 FF          | Lens distortion is disabled in the following cases.  • When both RESOLUTION SETTING is QFHD 4K (3840×2160) - 59.94p or QFHD 4K (3840×2160) - 50p and OUTPUT MODE is HDMI+IP  • When DZOOM MODE is on |
| GAMMA                   | GAMMA SETTING | -    | 8x 01 04 5B 0p FF             | p: 0 to 3                                                                                                    |
| PICTURE EFFECT          | OFF           | _    | 8x 01 04 63 00 FF             | Picture Effect Setting                                                                                                    |
|                         | NEG.ART       | _    | 8x 01 04 63 02 FF             | 1                                                                                                    |
|                         | B&W           | _    | 8x 01 04 63 04 FF             | 1                                                                                                    |
| PICTURE FLIP            | ON            | _    | 8x 01 7E 07 0F 02 FF          | Picture flip ON/OFF                                                                                                    |
|                         | OFF           | _    | 8x 01 7E 07 0F 03 FF          | 1                                                                                                    |
| ROTATION                | ON            | -    | 8x 01 04 66 02 FF             | Picture Mirror + Flip ON/OFF                                                                                                    |
|                         | OFF           | -    | 8x 01 04 66 03 FF             | 1                                                                                                    |
| ICR*2                   | NIGHT         | _    | 8x 01 04 01 02 FF             |                                                                                                    |
|                         | DAY           | _    | 8x 01 04 01 03 FF             | 1                                                                                                    |
| AUTO ICR*2              | ON            | _    | 8x 01 04 51 02 FF             | Auto ICR ON/OFF                                                                                                    |
|                         | OFF           | -    | 8x 01 04 51 03 FF             | 1                                                                                                    |
| AUTO ICR<br>THRESHOLD*2 | -             | -    | 8x 01 04 21 00 00 0p<br>0q FF | pq: 00 to FF                                                                                                    |
| PRESET                  | RESET         | -    | 8x 01 04 3F 00 pp FF          | pp: 00(0) to 7F(127)                                                                                                    |
|                         | SET           | -    | 8x 01 04 3F 01 pp FF          | (Preset address: 1 to 128)                                                                                                    |
|                         | RECALL        | -    | 8x 01 04 3F 02 pp FF          | 1                                                                                                    |
|                         | RESET         | _    | 8x 01 04 3F 10 pp FF          | pp: 00(128) to 7F(255)                                                                                                    |
|                         | SET           | -    | 8x 01 04 3F 11 pp FF          | (Preset address: 129 to 256)                                                                                                    |
|                         | RECALL        | -    | 8x 01 04 3F 12 pp FF          | 1                                                                                                    |
| COLOR GAIN              | DIRECT        | -    | 8x 01 04 49 00 00 0p<br>0q FF | pq: 00 to 0F                                                                                                    |
| IR RECEIVE*1            | ON            | -    | 8x 01 06 08 02 FF             | IR remote control Receive                                                                                                    |
|                         | OFF           | _    | 8x 01 06 08 03 FF             | 1                                                                                                    |
|                         | ON/OFF        | -    | 8x 01 06 08 10 FF             | 1                                                                                                    |
| E-PT                    | ON            | -    | 8x 01 7E 06 00 02 FF          |                                                                                                    |
|                         | OFF           | _    | 8x 01 7E 06 00 03 FF          |                                                                                                    |

 <sup>\*1</sup> Only available for SRG-XP1.
 \*2 Only available for SRG-XB25.

## Command List (5/6)

| Command Set     | Comma                                         | and | Command Packet                                     | Comments                                                                                                    |
|-----------------|-----------------------------------------------|-----|----------------------------------------------------|----------------------------------------------------------------------------------------------------|
| PAN TILT DRIVE* | UP                                            | _   | 8x 01 06 01 VV WW 03<br>01 FF                      | VV: Pan speed 0x01 (low speed) to 0x18 (high speed)                                                                                |
|                 | DOWN                                          | _   | 8x 01 06 01 VV WW 03<br>02 FF                      | WW: Tilt speed 0x01 (low speed) to 0x18 (high speed)                                                                               |
|                 | LEFT                                          | _   | 8x 01 06 01 VV WW 01<br>03 FF                      |                                                                                                    |
|                 | RIGHT                                         | _   | 8x 01 06 01 VV WW 02<br>03 FF                      |                                                                                                    |
|                 | UPLEFT                                        | _   | 8x 01 06 01 VV WW 01<br>01 FF                      |                                                                                                    |
|                 | UPRIGHT                                       | _   | 8x 01 06 01 VV WW 02<br>01 FF                      |                                                                                                    |
|                 | DOWNLEFT                                      | _   | 8x 01 06 01 VV WW 01<br>02 FF                      |                                                                                                    |
|                 | DOWNRIGHT                                     | _   | 8x 01 06 01 VV WW 02<br>02 FF                      |                                                                                                    |
|                 | STOP                                          | _   | 8x 01 06 01 00 00 03<br>03 FF                      |                                                                                                    |
|                 | ABSOLUTEPOSITION                              | -   | 8x 01 06 02 00 00 0Y<br>0Y 0Y 0Y 0Z 0Z 0Z 0Z<br>FF | YYYY: Pan Position 0xFF9C (-100) to 0x0064 (100) (center=0x0000) ZZZZ: Tilt Position 0xFF9C (-100) to 0x0064 (100) (center=0x0000) |
|                 | HOME                                          | -   | 8x 01 06 04 FF                                     |                                                                                                    |
|                 | RESET                                         | -   | 8x 01 06 05 FF                                     |                                                                                                    |
| FACTORYDEFAULT  | SYSTEM FACTORY<br>DEFAULT                     | _   | 8x 01 7E 07 05 01 FF                               | Factory Default                                                                                                    |
|                 | SYSTEM FACTORY<br>DEFAULT - RETAIN<br>NETWORK | -   | 8x 01 7E 07 05 03 FF                               |                                                                                                    |
| COLOR HUE       | DIRECT                                        | -   | 8x 01 04 4F 00 00 0p<br>0q FF                      | pq: 00 to 0F                                                                                                    |
| MENU            | ON                                            | -   | 8x 01 06 06 02 FF                                  | turn on the menu screen                                                                                                    |
|                 | OFF                                           | _   | 8x 01 06 06 03 FF                                  | turn off the menu screen                                                                                                    |
|                 | ON/OFF                                        | _   | 8x 01 06 06 10 FF                                  | turn on/off the menu screen                                                                                                    |
|                 | ENTER                                         | -   | 8x 01 7E 01 02 00 01<br>FF                         | menu enter                                                                                                    |
|                 | UP                                            | _   | 8x 01 06 01 01 01 03<br>01 FF                      | menu up                                                                                                    |
|                 | DOWN                                          | _   | 8x 01 06 01 01 01 03<br>02 FF                      | menu down                                                                                                    |
|                 | LEFT                                          | _   | 8x 01 06 01 01 01 01<br>03 FF                      | menu left                                                                                                    |
|                 | RIGHT                                         | _   | 8x 01 06 01 01 01 02<br>03 FF                      | menu right                                                                                                    |
| TALLY MODE      | SET TALLY MODE                                | _   | 8x 01 7E 01 0A 01 0p<br>FF                         | p: 0=OFF, 4=Low, 5=High                                                                                                    |

<sup>\*</sup> Only available for SRG-XP1.

## Command List (6/6)

| Command Set                      | Comn            | nand | Command Packet                            | Comments                                                                                                    |
|----------------------------------|-----------------|------|-------------------------------------------|----------------------------------------------------------------------------------------------------|
| TALLY LAMP                       | ON              | -    | 8x 01 7E 01 0A 00 02<br>FF                | Tally Lamp ON/OFF                                                                                                    |
|                                  | OFF             | -    | 8x 01 7E 01 0A 00 03<br>FF                |                                                                                                    |
| OUTPUT MODE                      | HDMI            | -    | 8x 01 7E 07 06 00 FF                      |                                                                                                    |
|                                  | HDMI + STREAM   | -    | 8x 01 7E 07 06 01 FF                      |                                                                                                    |
|                                  | STREAM          | -    | 8x 01 7E 07 06 02 FF                      |                                                                                                    |
|                                  | HDMI + USB*1    | -    | 8x 01 7E 07 06 03 FF                      |                                                                                                    |
| OSD CROSS LINE                   | ON              | -    | 8x 01 04 7C 04 FF                         | OSD Cross Line ON/OFF                                                                                                    |
|                                  | OFF             | -    | 8x 01 04 7C 03 FF                         |                                                                                                    |
| DHCP                             | ON              | -    | 8x 01 7C 01 02 FF                         | Set DHCP ON/OFF                                                                                                    |
|                                  | OFF             | _    | 8x 01 7C 01 03 FF                         |                                                                                                    |
| IP ADDRESS                       | SET IP ADDRESSS | -    | 8x 01 7C 02 0p 0q 0r<br>0s 0t 0u 0v 0x FF | address: pq.rs.tu.vx (HEX), pq = 0 to 255, rs = 0 to 255, tu = 0 to 255, vx = 0 to 255, e.g. 192.168.100.150 => 81 01 7C 02 0C 00 0A 08 06 04 09 06 FF |
| IP NETMASK                       | SET NETMASK     | -    | 8x 01 7C 03 0p 0q 0r<br>0s 0t 0u 0v 0x FF | address: pq.rs.tu.vx (HEX), pq = 0 to 255, rs = 0 to 255, tu = 0 to 255, vx = 0 to 255, e.g. 255.255.255.0 => 81 01 7C 03 0F 0F 0F 0F 0F 0F 0O 00 FF   |
| IP GATEWAY                       | SET GATEWAY     | -    | 8x 01 7C 04 0p 0q 0r<br>0s 0t 0u 0v 0x FF | address: pq.rs.tu.vx (HEX), pq = 0 to 255, rs = 0 to 255, tu = 0 to 255, vx = 0 to 255, e.g. 192.168.100.254 => 81 01 7C 04 0C 00 0A 08 06 04 0F 0E FF |
| IP DNS                           | SET DNS         | -    | 8x 01 7C 05 0p 0q 0r<br>0s 0t 0u 0v 0x FF | address: pq.rs.tu.vx (HEX), pq = 0 to 255, rs = 0 to 255, tu = 0 to 255, vx = 0 to 255, e.g. 8.8.8.8 => 81 01 7C 05 00 08 00 08 00 08 FF               |
| AUDIO                            | ON              | -    | 8x 01 7E 07 07 02 FF                      | Audio ON/OFF                                                                                                    |
|                                  | OFF             | -    | 8x 01 7E 07 07 03 FF                      |                                                                                                    |
| AUDIO CODEC                      | _               | -    | 8x 01 7E 07 08 02 FF                      | AAC (128kbps)                                                                                                    |
|                                  | _               | -    | 8x 01 7E 07 08 03 FF                      | AAC (256kbps)                                                                                                    |
| AUDIO IN TYPE                    | LINE IN         | -    | 8x 01 7E 07 09 00 FF                      | Audio In Type                                                                                                    |
|                                  | MIC IN          | -    | 8x 01 7E 07 09 01 FF                      |                                                                                                    |
| AUDIO VOLUME                     | VOLUME          | -    | 8x 01 7E 07 0A 0p FF                      | p: 0 to A                                                                                                    |
| AUDIO SAMPLING<br>RATE           | -               | -    | 8x 01 7E 07 0B 0p FF                      | p: 0=48KHz, 1=44.1KHz                                                                                                    |
| VISCA BAUD<br>RATE <sup>*2</sup> | 9600            | -    | 8x 01 04 24 00 00 00<br>FF                | VISCA Baud rate                                                                                                    |
|                                  | 38400           | -    | 8x 01 04 24 00 00 02<br>FF                |                                                                                                    |

 <sup>\*1</sup> Only available for SRG-XP1.
 \*2 Only available for SRG-XB25.

## **Inquiry Command List (1/4)**

| Inquiry Command              | Command Packet    | Inquiry Packet       | Comments                                                                                                    |
|------------------------------|-------------------|----------------------|----------------------------------------------------------------------------------------------------|
| POWER                        | 8x 09 04 00 FF    | y0 50 02 FF          | On                                                                                                    |
|                              |                   | y0 50 03 FF          | Standby                                                                                                    |
| SYSTEM STATUS                | 8x 09 04 00 01 FF | y0 50 00 FF          | Ready                                                                                                    |
|                              |                   | y0 50 01 FF          | Processing                                                                                                    |
| ZOOM POSITION                | 8x 09 04 47 FF    | y0 50 0p 0q 0r 0s FF | pqrs: Refer to "Zoom position and zoom ratio (reference)" in the "VISCA Command Setting Values" section.         |
| ZOOM MEMORY MODE             | 8x 09 04 47 00 FF | y0 50 02 FF          | On                                                                                                    |
|                              |                   | y0 50 03 FF          | Off                                                                                                    |
| DZOOM MODE                   | 8x 09 04 06 FF    | y0 50 02 FF          | D-Zoom On                                                                                                    |
|                              |                   | y0 50 03 FF          | D-Zoom Off                                                                                                    |
|                              |                   | y0 50 04 FF          | Pixel Zoom                                                                                                    |
| FOCUS MODE*                  | 8x 09 04 38 FF    | y0 50 02 FF          | Auto Focus                                                                                                    |
|                              |                   | y0 50 03 FF          | Manual Focus                                                                                                    |
| FOCUS POSITION*              | 8x 09 04 48 FF    | y0 50 0p 0q 0r 0s FF | pgrs: Refer to "Focus ratio and focus distance (reference)" in the "VISCA Command Setting Values" section.       |
| CURVE MODE*                  | 8x 09 7E 07 0C FF | y0 50 02 FF          | Curve tracking                                                                                                   |
|                              |                   | y0 50 03 FF          | Zoom tracking                                                                                                    |
| FOCUS POSITION NEAR<br>LIMIT | 8x 09 04 28 FF    | y0 50 0p 0q 0r 0s FF | pgrs: Refer to "Focus ratio and focus<br>distance (reference)" in the "VISCA<br>Command Setting Values" section. |
| AF SENSITIVITY*              | 8x 09 04 58 FF    | y0 50 01 FF          | High                                                                                                    |
|                              |                   | y0 50 02 FF          | Middle                                                                                                    |
|                              |                   | y0 50 03 FF          | Low                                                                                                    |
| AF FRAME*                    | 8x 09 7E 07 00 FF | y0 50 01 FF          | Auto                                                                                                    |
|                              |                   | y0 50 02 FF          | Full Frame                                                                                                    |
|                              |                   | y0 50 03 FF          | Center                                                                                                    |
| RESOLUTION SETTING           | 8x 09 7E 04 33 FF | y0 50 0p 0q FF       | pq:<br>0x07: QFHD 4K(3840×2160) - 59.94p                                                                         |
|                              |                   |                      | 0x17: QFHD 4K(3840×2160) - 50p                                                                                   |
|                              |                   |                      | 0x06: QFHD 4K(3840×2160) - 29.97p                                                                                |
|                              |                   |                      | 0x16: QFHD 4K(3840×2160) - 25p                                                                                   |
|                              |                   |                      | 0x03: FHD 1080i(1920×1080) - 59.94i                                                                              |
|                              |                   |                      | 0x04: FHD 1080P(1920×1080) - 59.94p                                                                              |
|                              |                   |                      | 0x13: FHD 1080i(1920×1080) - 50i                                                                                 |
|                              |                   |                      | 0x14: FHD 1080P(1920×1080) - 50p                                                                                 |
|                              |                   |                      | 0x02: FHD 1080P(1920×1080) - 29.97p                                                                              |
|                              |                   |                      | 0x12: FHD 1080P(1920×1080) - 25p                                                                                 |
|                              |                   |                      | 0x01: HD 720P(1280×720) - 59.94p                                                                                 |
|                              |                   |                      | 0x11: HD 720P(1280×720) - 50p                                                                                    |
|                              |                   |                      | 0x00: 480P(720×480) - 59.94p                                                                                     |
| HDMI FORMAT                  | 8x 09 7E 01 03 FF | y0 50 01 FF          | RGB                                                                                                    |
|                              |                   | y0 50 02 FF          | YUV420<br>(Enabled only for QFHD 4K(3840×2160) -<br>59.94p and QFHD 4K(3840×2160) - 50p)                         |
|                              |                   | ļ                    |                                                                                                    |

<sup>\*</sup> Only available for SRG-XB25.

## **Inquiry Command List (2/4)**

| Inquiry Command                | Command Packet       | Inquiry Packet       | Comments                     |
|--------------------------------|----------------------|----------------------|------------------------------|
| HDMI OUTPUT RANGE              | 8x 09 7E 07 01 FF    | y0 50 01 FF          | 16 to 235                    |
|                                |                      | y0 50 02 FF          | 1 to 254                     |
| WHITE BALANCE MODE             | 8x 09 04 35 FF       | y0 50 00 FF          | Auto 1                       |
|                                |                      | y0 50 01 FF          | Indoor                       |
|                                |                      | y0 50 02 FF          | Outdoor                      |
|                                |                      | y0 50 03 FF          | One Push WB                  |
|                                |                      | y0 50 04 FF          | Auto 2                       |
|                                |                      | y0 50 05 FF          | Manual                       |
|                                |                      | y0 50 08 FF          | Sodium Lamp                  |
| R GAIN                         | 8x 09 04 43 FF       | y0 50 00 00 0p 0q FF | pq: 00 to 80                 |
| B GAIN                         | 8x 09 04 44 FF       | y0 50 00 00 0p 0q FF | pq: 00 to 80                 |
| AE MODE                        | 8x 09 04 39 FF       | y0 50 00 FF          | Full Auto                    |
|                                |                      | y0 50 03 FF          | Manual                       |
|                                |                      | y0 50 0A FF          | Shutter Priority             |
|                                |                      | y0 50 0B FF          | Iris Priority*               |
| FLICKER CANCEL                 | 8x 09 04 32 FF       | y0 50 0p FF          | p: 2 On<br>p: 3 Off          |
|                                | 8x 09 7E 01 74 FF    | y0 50 00 FF          | 50Hz                         |
|                                |                      | y0 50 01 FF          | 60Hz                         |
| SHUTTER SPEED POSITION         | 8x 09 04 4A FF       | y0 50 00 00 0p 0q FF | pq: 00 to 15                 |
| MAX SHUTTER SPEED POSTION      | 8x 09 05 2A 00 FF    | y0 50 0p 0q FF       | pq: High-speed shutter limit |
| MIN SHUTTER SPEED POSTION      | 8x 09 05 2A 01 FF    | y0 50 0p 0q FF       | pq: Low-speed shutter limit  |
| IRIS POSITION*                 | 8x 09 04 4B FF       | y0 50 00 00 0p 0q FF | pq: 00 to 0F                 |
| GAIN POSITION                  | 8x 09 04 4C FF       | y0 50 00 00 0p 0q FF | pq: 00 to 0F                 |
| MIN IRIS LIMIT*                | 8x 09 7E 07 02 01 FF | y0 50 0p 0p FF       | pp: 04 to 0B                 |
| MAX IRIS LIMIT*                | 8x 09 7E 07 02 00 FF | y0 50 0p 0p FF       | pp: 04 to 0B                 |
| GAIN LIMIT                     | 8x 09 04 2C FF       | y0 50 0q FF          | p: 3 to F                    |
| BRIGHT POSITION                | 8x 09 7E 07 0E FF    | y0 50 00 00 0p 0q FF | pq: 00 to 0F                 |
| EXPOSURE COMPENSATION          | 8x 09 04 3E FF       | y0 50 02 FF          | On                           |
| MODE                           |                      | y0 50 03 FF          | Off                          |
| EXPOSURE COMPENSATION POSITION | 8x 09 04 4E FF       | y0 50 00 00 0p 0q FF | pq: 00 to 0A                 |
| BACKLIGHT                      | 8x 09 04 33 FF       | y0 50 02 FF          | On                           |
| COMPENSATION MODE              |                      | y0 50 03 FF          | Off                          |
| SPOT AE MODE                   | 8x 09 04 59 FF       | y0 50 02 FF          | On                           |
|                                |                      | y0 50 03 FF          | Off                          |
| VISIBILITY ENHANCER            | 8x 09 7E 04 00 FF    | y0 50 0p FF          | p: 0=Off, 1 to 3=Effect      |
| APERTURE                       | 8x 09 04 42 FF       | y0 50 00 00 0p 0q FF | pq: 00 to 0E                 |

<sup>\*</sup> Only available for SRG-XB25.

### **Inquiry Command List (3/4)**

| Inquiry Command             | Command Packet       | Inquiry Packet                                  | Comments                                                                                                    |
|-----------------------------|----------------------|-------------------------------------------------|----------------------------------------------------------------------------------------------------|
| NOISE REDUCTION 2D 3D<br>NR | 8x 09 05 53 FF       | y0 50 0p 0q FF                                  | p: 2D NR Level Setting, p: 0 to 3<br>q: 3D NR Level Setting, p: 0 to 3                                                                     |
| LENS DISTORTION             | 8x 09 7E 07 04 FF    | y0 50 02 FF                                     | On                                                                                                    |
| CORRECT*1                   |                      | y0 50 03 FF                                     | Off                                                                                                    |
| GAMMA                       | 8x 09 04 5B FF       | y0 50 0p FF                                     | p: 0 to 3                                                                                                    |
| PICTURE EFFECT MODE         | 8x 09 04 63 FF       | y0 50 00 FF                                     | Off                                                                                                    |
|                             |                      | y0 50 02 FF                                     | Neg.Art                                                                                                    |
|                             |                      | y0 50 04 FF                                     | B&W                                                                                                    |
| PICTURE FLIP MODE           | 8x 09 7E 07 0F FF    | y0 50 02 FF                                     | On                                                                                                    |
|                             |                      | y0 50 03 FF                                     | Off                                                                                                    |
| PICTURE ROTATION MODE       | 8x 09 04 66 FF       | y0 50 02 FF                                     | On                                                                                                    |
|                             |                      | y0 50 03 FF                                     | Off                                                                                                    |
| ICR*2                       | 8x 09 04 01 FF       | y0 50 02 FF                                     | Night                                                                                                    |
|                             |                      | y0 50 03 FF                                     | Day                                                                                                    |
| AUTO ICR MODE*2             | 8x 09 04 51 FF       | y0 50 02 FF                                     | On                                                                                                    |
|                             |                      | y0 50 03 FF                                     | Off                                                                                                    |
| AUTO ICR THRESHOLD*2        | 8x 09 04 21 FF       | y0 50 00 00 0p 0q FF                            | pq: Threshold level                                                                                                    |
| VERSION                     | 8x 09 00 02 FF       | y0 50 pp qq rr ss jj jj kk<br>FF                | ppqq: Vendor ID(0001)<br>rrss: Model ID(SRG-XP1: 061D, SRG-XB25:<br>061E)<br>jjjj: Rom revision<br>kk: Maximum socket                      |
| SYSTEM MENU MODE            | 8x 09 06 06 FF       | y0 50 02 FF                                     | On                                                                                                    |
|                             |                      | y0 50 03 FF                                     | Off                                                                                                    |
| IR RECEIVE*1                | 8x 09 06 08 FF       | y0 50 02 FF                                     | On                                                                                                    |
|                             |                      | y0 50 03 FF                                     | Off                                                                                                    |
| E-PT <sup>*1</sup>          | 8x 09 7E 06 00 FF    | y0 50 0p FF                                     | p: 2=On, p: 3=Off                                                                                                    |
| E-PT POSITION*1             | 8x 09 06 12 FF       | y0 50 0w 0w 0w 0w<br>0z 0z 0z 0z FF             | wwww: Pan Position 0x0000 to 0x0064 & 0xFF9C to 0xFFFF (center 0000) zzzz: Tilt Position 0x0000 to 0x0064 & 0xFF9C to 0xFFFF (center 0000) |
| SERIAL NO                   | 8x 09 02 18 FF       | y0 50 aa bb cc dd ee ff<br>gg hh ii FF          | aa bb cc dd ee ff gg hh ii: Serial Number<br>(ASCII)                                                                                       |
| MAC_ADDRESS                 | 8x 09 04 78 FF       | y0 50 0a 0b 0c 0d 0e<br>0f 0g 0h 0i 0j 0k 0l FF | MAC Address = ab: cd: ef: gh: ij: kl                                                                                                    |
| TALLY MODE                  | 8x 09 7E 01 0A 01 FF | y0 50 0p FF                                     | p: 0=OFF, 4=Low, 5=High                                                                                                    |
| TALLY LAMP                  | 8x 09 7E 01 0A 00 FF | y0 50 0p FF                                     | p: 2=Enable, 3=Disable                                                                                                    |
| OUTPUT MODE                 | 8x 09 7E 07 06 FF    | y0 50 00 FF                                     | HDMI                                                                                                    |
|                             |                      | y0 50 01 FF                                     | HDMI + IP                                                                                                    |
|                             |                      | y0 50 02 FF                                     | Stream                                                                                                    |
|                             |                      | y0 50 03 FF                                     | HDMI + USB <sup>*1</sup>                                                                                                    |
| COLOR GAIN                  | 8x 09 04 49 FF       | y0 50 00 00 0p 0q FF                            | pq: 00 to 0F                                                                                                    |
| COLOR HUE                   | 8x 09 04 4F FF       | y0 50 00 00 0p 0q FF                            | pq: 00 to 0F                                                                                                    |

 <sup>\*1</sup> Only available for SRG-XP1.
 \*2 Only available for SRG-XB25.

### **Inquiry Command List (4/4)**

| Inquiry Command       | Command Packet       | Inquiry Packet                            | Comments                              |
|-----------------------|----------------------|-------------------------------------------|---------------------------------------|
| ERROR CODE ROM        | 8x 09 00 02 02 00 FF | y0 50 aa bb cc dd ee ff<br>gg hh ii kk FF | aa to kk: error code count → 1 to 10  |
|                       | 8x 09 00 02 02 01 FF | y0 50 aa bb cc dd ee ff<br>gg hh ii kk FF | aa to kk: error code count → 11 to 20 |
|                       | 8x 09 00 02 02 02 FF | y0 50 aa bb cc dd ee ff<br>gg hh ii kk FF | aa to kk: error code count → 21 to 30 |
|                       | 8x 09 00 02 02 03 FF | y0 50 aa bb cc dd ee ff<br>gg hh ii kk FF | aa to kk: error code count → 31 to 40 |
|                       | 8x 09 00 02 02 04 FF | y0 50 aa bb cc dd ee ff<br>gg hh ii kk FF | aa to kk: error code count → 41 to 50 |
| ERROR CODE<br>CURRENT | 8x 09 00 02 03 00 FF | y0 50 aa bb cc dd ee ff<br>gg hh ii kk FF | aa to kk: error code count → 1 to 10  |
|                       | 8x 09 00 02 03 01 FF | y0 50 aa bb cc dd ee ff<br>gg hh ii kk FF | aa to kk: error code count → 11 to 20 |
|                       | 8x 09 00 02 03 02 FF | y0 50 aa bb cc dd ee ff<br>gg hh ii kk FF | aa to kk: error code count → 21 to 30 |
|                       | 8x 09 00 02 03 03 FF | y0 50 aa bb cc dd ee ff<br>gg hh ii kk FF | aa to kk: error code count → 31 to 40 |
|                       | 8x 09 00 02 03 04 FF | y0 50 aa bb cc dd ee ff<br>gg hh ii kk FF | aa to kk: error code count → 41 to 50 |
| DHCP                  | 8x 09 7C 01 FF       | y0 50 0p FF                               | p: 2=On, 3=Off                        |
| IP ADDRESS            | 8x 09 7C 02 FF       | y0 50 0p 0q 0r 0s 0t<br>0u 0v 0x FF       | address: pq.rs.tu.vx (HEX)            |
| IP NETMASK            | 8x 09 7C 03 FF       | y0 50 0p 0q 0r 0s 0t<br>0u 0v 0x FF       | address: pq.rs.tu.vx (HEX)            |
| IP GATEWAY            | 8x 09 7C 04 FF       | y0 50 0p 0q 0r 0s 0t<br>0u 0v 0x FF       | address: pq.rs.tu.vx (HEX)            |
| IP DNS                | 8x 09 7C 05 FF       | y0 50 0p 0q 0r 0s 0t<br>0u 0v 0x FF       | address: pq.rs.tu.vx (HEX)            |
| AUDIO                 | 8x 09 7E 07 07 FF    | y0 50 02 FF                               | On                                    |
|                       |                      | y0 50 03 FF                               | Off                                   |
| AUDIO CODEC           | 8x 09 7E 07 08 FF    | y0 50 02 FF                               | AAC (128kbps)                         |
|                       |                      | y0 50 03 FF                               | AAC (256kbps)                         |
| AUDIO IN TYPE         | 8x 09 7E 07 09 FF    | y0 50 00 FF                               | Line In                               |
|                       |                      | y0 50 01 FF                               | Mic In                                |
| AUDIO VOLUME          | 8x 09 7E 07 0A FF    | y0 50 0p FF                               | p: 0 to A                             |
| AUDIO SAMPLING        | 8x 09 7E 07 0B FF    | y0 50 00 FF                               | 48KHz (AAC)                           |
| RATE                  |                      | y0 50 01 FF                               | 44.1KHz (AAC)                         |
| VISCA BAUD RATE*      | 8x 09 04 24 00 FF    | y0 50 00 00 FF                            | 9600 bps                              |
|                       |                      | y0 50 00 02 FF                            | 38400 bps                             |

<sup>\*</sup> Only available for SRG-XB25.

## **VISCA Command Setting Values**

Parameter uses hexadecimal digits.

### **Exposure control**

|               | Parameter | 2160/59.94p, 2160/29.97p, 1080/59.94p,<br>1080/59.94i, 1080/29.97p, 720/59.94p,<br>720/29.97p, 480/59.94p, 360/59.94p,<br>360/29.97p | 2160/50p, 2160/25p, 1080/50p,<br>1080/50i, 1080/25p, 720/50p, 720/<br>25p, 360/50p, 360/25p |
|---------------|-----------|----------------------------------------------------------------------------------------------------|---------------------------------------------------------------------------------------------|
| Shutter Speed | 00        | 1/1                                                                                                    | 1/1                                                                                         |
|               | 01        | 1/2                                                                                                    | 1/2                                                                                         |
|               | 02        | 1/4                                                                                                    | 1/3                                                                                         |
|               | 03        | 1/8                                                                                                    | 1/6                                                                                         |
|               | 04        | 1/15                                                                                                    | 1/12                                                                                        |
|               | 05        | 1/30                                                                                                    | 1/25                                                                                        |
|               | 06        | 1/60                                                                                                    | 1/50                                                                                        |
|               | 07        | 1/90                                                                                                    | 1/75                                                                                        |
|               | 08        | 1/100                                                                                                    | 1/100                                                                                       |
|               | 09        | 1/120                                                                                                    | 1/120                                                                                       |
|               | 0A        | 1/180                                                                                                    | 1/150                                                                                       |
|               | OB        | 1/250                                                                                                    | 1/215                                                                                       |
|               | 0C        | 1/350                                                                                                    | 1/300                                                                                       |
|               | 0D        | 1/500                                                                                                    | 1/425                                                                                       |
|               | OE        | 1/725                                                                                                    | 1/600                                                                                       |
|               | OF        | 1/1000                                                                                                    | 1/1000                                                                                      |
|               | 10        | 1/1500                                                                                                    | 1/1250                                                                                      |
|               | 11        | 1/2000                                                                                                    | 1/1750                                                                                      |
|               | 12        | 1/2500                                                                                                    | 1/2500                                                                                      |
|               | 13        | 1/3000                                                                                                    | 1/3000                                                                                      |
|               | 14        | 1/5000                                                                                                    | 1/5000                                                                                      |
|               | 15        | 1/10000                                                                                                    | 1/10000                                                                                     |

|             | Parameter | 2160/59.94p, 2160/29.97p, 1080/59.94p,<br>1080/59.94i, 1080/29.97p, 720/59.94p,<br>720/29.97p, 480/59.94p, 360/59.94p,<br>360/29.97p | 2160/50p, 2160/25p, 1080/50p,<br>1080/50i, 1080/25p, 720/50p, 720/<br>25p, 360/50p, 360/25p |
|-------------|-----------|----------------------------------------------------------------------------------------------------|---------------------------------------------------------------------------------------------|
| Min Shutter | 05        | 1/30 (29.97p only)                                                                                                    | 1/25 (25p only)                                                                             |
| Speed       | 06        | 1/60                                                                                                    | 1/50                                                                                        |
|             | 07        | 1/90                                                                                                    | 1/75                                                                                        |
|             | 08        | 1/100                                                                                                    | 1/100                                                                                       |
|             | 09        | 1/120                                                                                                    | 1/120                                                                                       |
|             | 0A        | 1/180                                                                                                    | 1/150                                                                                       |
|             | OB        | 1/250                                                                                                    | 1/215                                                                                       |
|             | 0C        | 1/350                                                                                                    | 1/300                                                                                       |
|             | 0D        | 1/500                                                                                                    | 1/425                                                                                       |
|             | OE        | 1/725                                                                                                    | 1/600                                                                                       |
|             | OF        | 1/1000                                                                                                    | 1/1000                                                                                      |
|             | 10        | 1/1500                                                                                                    | 1/1250                                                                                      |
|             | 11        | 1/2000                                                                                                    | 1/1750                                                                                      |

|             | Parameter | 2160/59.94p, 2160/29.97p, 1080/59.94p,<br>1080/59.94i, 1080/29.97p, 720/59.94p,<br>720/29.97p, 480/59.94p, 360/59.94p,<br>360/29.97p | 2160/50p, 2160/25p, 1080/50p,<br>1080/50i, 1080/25p, 720/50p, 720/<br>25p, 360/50p, 360/25p |
|-------------|-----------|----------------------------------------------------------------------------------------------------|---------------------------------------------------------------------------------------------|
| Max Shutter | 05        | 1/30                                                                                                    | 1/25                                                                                        |
| Speed       | 06        | 1/60                                                                                                    | 1/50                                                                                        |
|             | 07        | 1/90                                                                                                    | 1/75                                                                                        |
|             | 08        | 1/100                                                                                                    | 1/100                                                                                       |
|             | 09        | 1/120                                                                                                    | 1/120                                                                                       |
|             | 0A        | 1/180                                                                                                    | 1/150                                                                                       |
|             | OB        | 1/250                                                                                                    | 1/215                                                                                       |
|             | 0C        | 1/350                                                                                                    | 1/300                                                                                       |
|             | 0D        | 1/500                                                                                                    | 1/425                                                                                       |
|             | OE        | 1/725                                                                                                    | 1/600                                                                                       |
|             | OF        | 1/1000                                                                                                    | 1/1000                                                                                      |
|             | 10        | 1/1500                                                                                                    | 1/1250                                                                                      |
|             | 11        | 1/2000                                                                                                    | 1/1750                                                                                      |
|             | 12        | 1/2500                                                                                                    | 1/2500                                                                                      |
|             | 13        | 1/3000                                                                                                    | 1/3000                                                                                      |
|             | 14        | 1/5000                                                                                                    | 1/5000                                                                                      |
|             | 15        | 1/10000                                                                                                    | 1/10000                                                                                     |

|      | Parameter | F value     |
|------|-----------|-------------|
| Iris | OF        | F1.6 (Open) |
|      | 0E        | F2          |
|      | 0D        | F2.2        |
|      | 0C        | F2.7        |
|      | OB        | F3.2        |
|      | 0A        | F3.8        |
|      | 09        | F4.5        |
|      | 08        | F5.4        |
|      | 07        | F6.3        |
|      | 06        | F7.8        |
|      | 05        | F9          |
|      | 04        | F11         |
|      | 03        | F13         |
|      | 02        | F16         |
|      | 01        | F18         |
|      | 00        | Close       |

| •    |           |            |
|------|-----------|------------|
|      | Parameter | Gain value |
| Gain | OF        | +45 dB     |
|      | OE        | +42 dB     |
|      | 0D        | +39 dB     |
|      | 0C        | +36 dB     |
|      | OB        | +33 dB     |
|      | 0A        | +30 dB     |
|      | 09        | +27 dB     |
|      | 08        | +24 dB     |
|      | 07        | +21 dB     |
|      | 06        | +18 dB     |
|      | 05        | +15 dB     |
|      | 04        | +12 dB     |
|      | 03        | +9 dB      |
|      | 02        | +6 dB      |
|      | 01        | +3 dB      |
|      | 00        | 0 dB       |

|              | Parameter | Step | Gain    |
|--------------|-----------|------|---------|
| Exposure     | 0A        | 5    | +8.0 dB |
| Compensation | 09        | 4    | +6.4 dB |
|              | 08        | 3    | +4.8 dB |
|              | 07        | 2    | +3.2 dB |
|              | 06        | 1    | +1.6 dB |
|              | 05        | 0    | 0 dB    |
|              | 04        | -1   | –1.6 dB |
|              | 03        | -2   | −3.2 dB |
|              | 02        | -3   | -4.8 dB |
|              | 01        | -4   | -6.4 dB |
|              | 00        | -5   | -8.0 dB |

# Focus ratio and focus distance (reference) (SRG-XB25)

| Parameter | Focus distance |
|-----------|----------------|
| 1000      | ∞              |
| 2000      | 50 m           |
| 3000      | 20 m           |
| 4000      | 10 m           |
| 5000      | 5 m            |
| 6000      | 4 m            |
| 7000      | 3 m            |
| 8000      | 2 m            |
| 9000      | 1.5 m          |
| A000      | 1.2 m          |
| B000      | 1 m            |
| C000      | 0.8 m          |
| D000      | 0.6 m          |
| E000      | 0.35 m         |
| F000      | 0.1 m          |

# Zoom position and zoom ratio (reference) (SRG-XB25)

| Parameter | Zoom ratio                                                                                                    |
|-----------|----------------------------------------------------------------------------------------------------|
| 0000h     | ×1                                                                                                    |
| 167Fh     | ×2                                                                                                    |
| 20ACh     | ×3                                                                                                    |
| 26DAh     | ×4                                                                                                    |
| 2B28h     | ×5                                                                                                    |
| 2E5Ch     | ×6                                                                                                    |
| 30DFh     | ×7                                                                                                    |
| 32E8h     | ×8                                                                                                    |
| 3499h     | ×9                                                                                                    |
| 3603h     | ×10                                                                                                    |
| 373Dh     | ×11                                                                                                    |
| 384Bh     | ×12                                                                                                    |
| 393Bh     | ×13                                                                                                    |
| 3A0Eh     | ×14                                                                                                    |
| 3ACEh     | ×15                                                                                                    |
| 3B7Ch     | ×16                                                                                                    |
| 3C1Eh     | ×17                                                                                                    |
| 3CB2h     | ×18                                                                                                    |
| 3D3Bh     | ×19                                                                                                    |
| 3DC0h     | ×20                                                                                                    |
| 3E3Ah     | ×21                                                                                                    |
| 3EB0h     | ×22                                                                                                    |
| 3F23h     | ×23                                                                                                    |
| 3F92h     | ×24                                                                                                    |
| 4000h     | ×25                                                                                                    |
| 6000h     | ×50 (When both HDMI video output<br>format is 1920×1080 and DZOOM<br>MODE is Pixel Zoom)<br>×75 (When both HDMI video output<br>format is 1280×720 and DZOOM<br>MODE is Pixel Zoom)                                                                                                    |
| 7AC0h     | ×50 (When both HDMI video output<br>format is 3840×2160 or 720×480 and<br>DZOOM MODE is D-Zoom On)<br>×100 (When both HDMI video output<br>format is 1920×1080 and DZOOM<br>MODE is D-Zoom On)<br>×150 (When both HDMI video output<br>format is 1280×720 and DZOOM<br>MODE is D-Zoom On) |

# Zoom position and zoom ratio (reference) (SRG-XP1)

| Parameter | Zoom ratio                                                                                                    |
|-----------|----------------------------------------------------------------------------------------------------|
| 4000h     | ×1                                                                                                    |
| 6000h     | ×2 (When both HDMI video output<br>format is 1920×1080 and DZOOM<br>MODE is Pixel Zoom)<br>×3 (When both HDMI video output<br>format is 1280×720 and DZOOM<br>MODE is Pixel Zoom) |

| Parameter | Zoom ratio                                                                                                    |
|-----------|----------------------------------------------------------------------------------------------------|
| 7AC0h     | ×2 (When both HDMI video output<br>format is 3840×2160 or 720×480 and<br>DZOOM MODE is D-Zoom On)<br>×4 (When both HDMI video output<br>format is 1920×1080 and DZOOM<br>MODE is D-Zoom On)<br>×6 (When both HDMI video output<br>format is 1280×720 and DZOOM<br>MODE is D-Zoom On) |

### **Lens control**

|                                   | 1                                                                     |                                                                              |  |
|-----------------------------------|-----------------------------------------------------------------------|------------------------------------------------------------------------------|--|
| Zoom Position*                    | 0000 to 4000 to 7AC0<br>Wide end Optical Digital<br>Tele end Tele end |                                                                              |  |
| Focus Position<br>(SRG-XB25 only) | 1000 to F000<br>Far end Near end                                      |                                                                              |  |
| Focus Near Limit                  | 1000: Inf                                                             |                                                                              |  |
| (SRG-XB25 only)                   | 2000: 50 m                                                            |                                                                              |  |
|                                   | 3000: 20 m                                                            |                                                                              |  |
|                                   | 4000: 10 m                                                            |                                                                              |  |
|                                   | 5000: 5 m                                                             |                                                                              |  |
|                                   | 6000: 4 m                                                             | Use the distance<br>shown as a guide<br>value as it may<br>vary depending on |  |
|                                   | 7000: 3 m                                                             |                                                                              |  |
|                                   | 8000: 2 m                                                             |                                                                              |  |
|                                   | 9000: 1.5 m<br>(initial value)                                        | the temperature<br>characteristics.<br>* The lower 1 byte                    |  |
|                                   | A000: 1.2 m                                                           | is fixed at 00.                                                              |  |
|                                   | B000: 1 m                                                             |                                                                              |  |
|                                   | C000: 0.8 m                                                           |                                                                              |  |
|                                   | D000: 0.6 m                                                           |                                                                              |  |
|                                   | E000: 0.35 m                                                          |                                                                              |  |
|                                   | F000: 0.1 m                                                           |                                                                              |  |

<sup>\*</sup> On the SRG-XP1, 4000 to 7AC0 range.

### Video output method (video format)

| Parameter | Video output method<br>(video format) |
|-----------|---------------------------------------|
| 00        | 720×480/59.94p                        |
| 01        | 1280×720/59.94p                       |
| 02        | 1920×1080/29.97p                      |
| 03        | 1920×1080/59.94i                      |
| 04        | 1920×1080/59.94p                      |
| 06        | 3840×2160/29.97p                      |
| 07        | 3840×2160/59.94p                      |
| 11        | 1280×720/50p                          |
| 12        | 1920×1080/25p                         |
| 13        | 1920×1080/50i                         |
| 14        | 1920×1080/50p                         |
| 16        | 3840×2160/25p                         |
| 17        | 3840×2160/50p                         |
| 71        | 1280×720/29.97p                       |
| 72        | 1280×720/25p                          |

# Camera IP Setting Commands

The following commands are provided for setting an IP address and a camera name for SRG series cameras.

| No. | Name                                          | Description                                                            |
|-----|-----------------------------------------------|------------------------------------------------------------------------|
| 1   | Setting Protocol:<br>Inquiry                  | The controller inquires the network setting for the camera.            |
| 2   | Setting Protocol:<br>Inquiry reply            | The camera replies according to the inquiry from the controller.       |
| 3   | Setting Protocol:<br>Network setting          | The controller sets the network setting of the camera.                 |
| 4   | Setting Protocol:<br>Network setting<br>reply | The camera replies according to the network setting of the controller. |

The network setting of the camera is performed as communication sequence in the following. Connect the computer that configures the settings to the same segment as the camera.

#### 1 Inquiry

The controller sends the inquiry packet to the broadcast address (255.255.255.255), specified port number (52380) of UDP. The camera replies as the inquiry reply packet.

#### **2** Network setting

The controller sends the network setting packet to the broadcast address (255.255.255.255), specified port number (52380) of UDP. The camera sees the MAC address unit in the packet and returns ACK as the network setting reply if it is the request for the camera.

If the camera fails to set, it returns NACK as the network setting reply.

| Command                                                                       | Data                              |          |
|-------------------------------------------------------------------------------|-----------------------------------|----------|
| Inquiry  UDP  Broadcast address (255.255.255)  Specified port number (52380)  | 02<br>ENQ:network<br>FF<br>03     | *1       |
| Inquiry reply                                                                 | 02<br>MAC:**-**-**                | *1       |
| UDP<br>Broadcast address                                                      | FF<br>MODEL:IPCARD                | *1       |
| (255.255.255)<br>Specified port<br>number (52380)                             | FF<br>SOFTVERSION:**.**<br>FF     | *1       |
| (32380)                                                                       | IPADR:***.***.***                 | *1       |
|                                                                               | MASK:***.***.***                  | *1       |
|                                                                               | GATEWAY:***.***.***<br>FF         | *1       |
|                                                                               | NAME:xxxxxxxx<br>FF               | *1       |
|                                                                               | WRITE:on<br>FF<br>03              | *1       |
| Network setting                                                               | 02<br>MAC:**-**-**-**             | *1       |
| UDP Broadcast address                                                         | FF<br>  IPADR:***.***.***<br>  FF | *1       |
| (255.255.255)<br>Specified port<br>number (52380)                             | MASK:***.***.***                  | *1       |
| Humber (32360)                                                                | GATEWAY:***.***.***               | *1       |
|                                                                               | NAME:xxxxxxxx<br>FF<br>03         | *1       |
| Network setting reply                                                         | 02<br>ACK:**-**-**-**<br>"xxxx"   | *2<br>*3 |
| UDP<br>Broadcast address<br>(255.255.255)<br>Specified port<br>number (52380) | FF 03                             |          |

<sup>\*1</sup> Uses the ASCII code.

#### Notes

- The camera name (NAME) is up to 8 characters of alphanumeric characters and blank.
- Settings cannot be changed when WRITE of Inquiry reply is set to off. WRITE can be set to off by the CGI command with this camera. Improper changes can be prevented by turning WRITE to off after setting the IP address of the camera.

<sup>\*2</sup> Uses the ASCII code. Returns as "NAK:\*\*-\*\*-\*\*-\*\* for NAK.

<sup>\*3</sup> Uses the ASCII code. Returns by adding the detail message, if necessary.